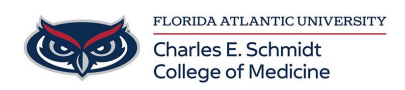

[Knowledgebase](https://comsupport.fau.edu/focus-win/kb) > [Desktop Computing and Printing](https://comsupport.fau.edu/focus-win/kb/desktop-computing-and-printing) > [Windows 10 Tutorial](https://comsupport.fau.edu/focus-win/kb/articles/windows-10-tutorial)

Windows 10 Tutorial Christine Clevenger - 2018-02-16 - [Desktop Computing and Printing](https://comsupport.fau.edu/focus-win/kb/desktop-computing-and-printing)

[Windows 10 QuickStart Guide](https://compass-ssl.microsoft.com/assets/45/65/4565ecd0-125c-4198-8780-46d4c12f8e0d.pdf?n=Quick-Start-Desktop-at-work.pdf)